## **FAQs - Preguntas frecuentes**

## **Cómo saber el código de cliente**

Todos los clientes del ITeC tienen asignado un **código de cliente** único que es un número de seis cifras.

Mediante el código de cliente el **Servicio comercial** y el **Servicio de soporte técnico** pueden encontrar rápida y fácilmente todos los datos de un cliente. Así le podemos atender antes y mejor.

Puede consultar su código de cliente en su perfil de usuario en la página web:

- 1. [Inicie sesión en la página web de ITeC.](http://wiki.itec.cat/doku.php?id=tcqi:tcqi_modulos:administracion-usuarios-productos:iniciar-sesion)
- 2. Acceda a su perfil haciendo clic encima del icono de color verde.
- 3. En el apartado **Datos empresa**, en la parte inferior derecha, se indica el código de cliente.

Si no está registrado aún en la página web o no aparece el código de cliente, lo puede consultar a nuestro Servicio Comercial:

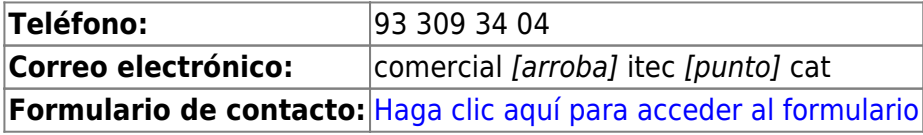

## **Otras preguntas frecuentes**

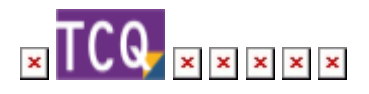

From: <http://wiki.itec.cat/> - **Wiki**

Permanent link: **<http://wiki.itec.cat/doku.php?id=faqs-preguntas-frecuentes:como-saber-codigo-cliente>**

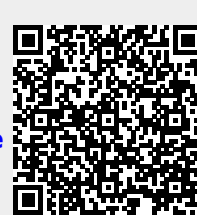

Last update: **2024/02/20 11:18**